**تعليمات للمشاركة بمسابقة األمعما النيية الثالثة للتقويم السيوي للعام 5102م** 

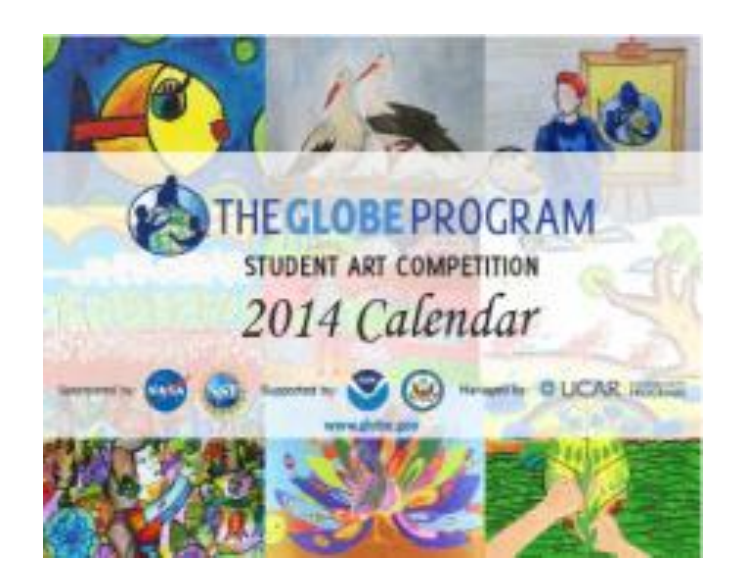

يقوم برنامج GLOBE مع مجموع الشركاء وخاصة المتعلق منها بمهمات االقمار الصناعية مثل تحت الفنية للرسومات سنوية مسابقة بتنفيذ ( SMAP, GPM, CloudSat, CALIPSO, and Landsat 8. Satellites ( شعار *Locally Act ,Globally See* **، " رؤية محلية ، بهوية عالمية " وتحديدا كيف يتواصل برنامج** *GLOBE* **مع مهمات االقمار الصناعية لإلغراض البيئية التي تراقب االرض .** 

على أن تكون رسومات الطلاب المشتركين في المسابقة حول الاقمار الصناعية التي تراقب الأرض وتزودنا عنها بمعلومات حول البيئة او االرصاد الجوية وعالقتها بمدرستك او مجتمعك المحلي ، وكيف يستطيع االنسان من خالل هذه االقمار الصناعية أن يتعرف ويعرف المزيد عن مجتمعه المحلي ، وكيف تدعم االقمار الصناعية برنامج GLOBE في تنفيذ البروتوكوالت ، وأيضا اي فكرة مبتكرة حول العالقة بين الاقمار الصناعية ومدرستك او مجتمعك المحلي .

يجب أن تكون الرسومات الفنية معدة من قبل الطالب ) **وليست صورا فوتوغرافية او صورا معن االقمار الصيامعية** ( وتكون فكرة هذه الرسومات حول عالقة االقمار الصناعية بالمجتمع المحلي او ببرنامج .GLOBE

وسيكون التقويم السنوي لبرنامج GLOBE متاحا للجميع من انحاء العالم ، لذلك ستكون هذه فرصة رائعة لطالب البرنامج أن تعرض رسوماتهم في هذا التقويم السنوي ، كما سيتم عرض التقويم ايضا في موقع مختبر UCAR ويزور هذا الموقع سنويا ما يقارب من 09.999 الف شخص .

**الهدف من المسابقة النيية :** ابراز دور مهمات االقمار الصناعية وعالقتها ببرنامج . GLOBE وبالمجتمع المحلي .

**المتسابقون**: طالب برنامج GLOBE من جميع أنحاء العالم.

**المطلوب** : ابتكار لوحة فنية تنسخ على ماسح ضوئي عالي الدقة (Scan )من النسخة األصلية للرسم او للوحة الفنية أو تصوير اللوحة الفنية عن طريق كاميرا رقمية . إضافة إلى ذلك، يجب على الطالب تقديم ملخص حول اللوحة يتكون من (300 حرف أو أقل) يشرح من خلالها العلاقة بين الاقمار الصناعية والمدرسة او المجتمع المحلي الذي تعيش فيه . . وباإلمكان المشاركة بأي عدد من الرسومات لكل مدرسة .

# اقتراحات الاع*م*ال الفنية :

- كيف تساعد االقمار الصناعية التي ترسل للفضاء مدارس الطالب و مجتمعهم .
	- كيف تظهر االقمار الصناعية مدارس الطالب ومجتمعهم.
- طلاب يقومون بتنفيذ انشطة وبروتوكولات البرنامج المرتبطة بالأقمار الصناعية.

## للإطلاع على الاعمال الفنية من السنوات السابقة :

[https://www.facebook.com/media/set/?set=a.524166250984899.1073741853.2338](https://www.facebook.com/media/set/?set=a.524166250984899.1073741853.233891673345693&type=3) [91673345693&type=3](https://www.facebook.com/media/set/?set=a.524166250984899.1073741853.233891673345693&type=3)

( تذكر أن مسابقة السنة الماضية كانت لها متطلبات مختلفة(

## **التسليم :**

• ترسل االعمال الفنية للطالب في موعد أقصاه 17 أكتوبر 1914 .

● سيتم عرض جميع الاعمال الفنية على صفحة التواصل الاجتماعي ( الفيس بوك ) للبرنامج

. 1914 نوفمبر 0 يوم من ابتداء <https://www.facebook.com/TheGLOBEProgram>

سيتم عرض جميع االعمال الفنية على الموقع :

/ <http://www.pinterest.com/globeprogram>

- على الطالب وجميع اعضاء البرنامج اختيار الرسومات المفضلة من خالل ترشيح ب " اعجبني " او " like "على الصورة في موقع التواصل االجتماعي للبرنامج ) الفيس بوك ( <https://www.facebook.com/TheGLOBEProgram>
	- ستعلن الرسومات الفائزة في 8 ديسمبر 1914م
	- يتوفر التقويم السنوي 1912م للتحميل من موقع البرنامج في منتصف ديسمبر 1914م
		- أفضل االعمال الفنية ستعرض في موقع UCAR في أواخر 1912م .

#### **الشروط :**

**0 العمل النيي**: تصوير ضوئي بجودة عالية أو تصوير العمل بكاميرا رقمية واضحة من نسخة العمل الفني األصلية ، على أن تكون ضمن أنواع الملفات المسموح بها: JPG.، TIF.، BMP، أو. GIF. يجب أن  $\geq 279$  نكون الصورة بما لا يقل عن 300 نقطة في البوصة (الممسوحة ضوئيا بدقة عالية) أو ما يقارب من 179  $\geq 2$ 112 مم )11 "× 8.2"( أو أكبر. ويجب ان تكون الصورة مستقيمة وفي المنتصف اثناء عملية التصوير او اجراء المسح الضوئي لها ) SCAN )وذلك للحصول على جودة أفضل للرسمة . **5 الملخص:** ملخص بتعبير الطالب لشرح العمل الفني حول العالقة بين مهمات االقمار الصناعية والمدارس او المجتمعات المحلية ، وذلك في (300 حرف أو أقل) على أن يكون الملخص باللغة الإنجليزية واللغة

#### العربية.

**3 المعلومات المطلوبة: معلى ان ترسل مع العمل النيي البيانات االتية:** 

- أسم الطالب
	- الصف
- اسم المعلم
- اسم المدرسة و عنوانها
- عنوان البريد اإللكتروني

# <mark>كيفية</mark> إرسال البيانات <u>.</u>

• إرسال جميع المواد المطلوبة إلى gov.globe@science كملف مرفق .

## **معايير التحكيم والدرجات :**

- 19 نقاط : تفاصيل العمل الفني : طباعة عالية الجودة ، والتي توضح العالقة بين االقمار الصناعية ومهماتها في مراقبة االرض وبين المدارس او المجتمعات المحلية .
- 10 نقاط: تفاصيل الملخص: ملخص موجز (300 حرف أو أقل) والتي توضح العلاقة بين الاقمار الصناعية ومهماتها في مراقبة االرض وبين المدارس او المجتمعات المحلية. وتشمل ملخص باللغة اإلنجليزية واللغة العربية .

19 نقاط: نشر العمل الفني على صفحة الفيس بوك للبرنامج ، ودعوة االصدقاء لإلعجاب بالعمل الفني .

• 2 نقاط: تقديم المعلومات المطلوبة )اسم الطالب، المرحلة التعليمية و الصف، اسم المعلم ، المدرسة و عنوانها و البريد الالكتروني .....).

• 5 نقاط: استلام جميع المواد (العمل الفني، الملخص، ومعلومات الاتصال) في الموعد المحدد.

# الجائزة : سيتم اختيار ثلاثة أعمال فنية فائزة من كل اقليم تابع للبرنامج و إدراج هذه الاعمال **في التقويم السيوي لبرنامج GLOBE 5102م .باألضافة إلى ذلك سيتم معرض أفضل األمعما النيية في معرض موقع UCAR المتاح للجميع لرؤيته**

.

إذا كان لديك أي أسئلة برجاء أرسالها إلى <u>science@globe.gov</u>

**المسابقة معلى الموقع :** 

<https://www.globe.gov/events/competitions/calendar-art-competitions/art-for-2015-calendar>